# **Sociedad** Española de Anatomía Patológica

#### Número 15, - OCTUBRE 1996

# **Boletín Informa**l

Comité de Redacción: Carlos Gamallo, José Palacios, Mercedes Santamaría, José Luis Rodríguez-Peralto, Cristina Terrádez.

SECRETARIA DE LA S.E.A.P. c/ Villanueva, nº 11. 28001 MADRID Tel. y Fax: (91) 576 89 06 Secretario: José Palacios Calvo. Secretaria Administrativa: Cristina Terrádez

#### JUNTA DIRECTIVA DE LA SEAP COMISION PERMANENTE:

PRESIDENTE: Alfredo Matilla Vicente PRESIDENTE PASADO: Jaime Prat Diaz de Losada PRESIDENTE ELECTO: Antonio Cardesa García TESORERO: Francisco Alameda Quillet SECRETARIO: José Palacios Calvo PRESIDENTES ASOCIACIONES TERRITORIALES DE LA S.E.A.P. ANDALUCIA Antonio López Beltrán ARAGON: José Miguel Morales Asín ASTURIAS: Manuel Florentino Fresno Forcelledo BALEARES: Juan Enrique Serra Trespalle

CANARIAS: Juan José Cabrera Galván CASTILLA LA MANCHA: Manuel Carbajo Vicente CANTABRIA: Maria Francisca Garijo Ayensa CASTILLA y LEON: Carmen García Macias CATALUÑA: José Maria Corominas Torres **EXTREMADURA** Ricardo Carapeto Márquez de Prado GALlCIA: Mercedes Butrón Vila MADRID: Carlos Gamallo Amat MURCIA: Vicente Vicente Ortega NAVARRA LA RIOJA: Maria Teresa Tuñón Alvarez PAIS VASCO: José Maria Arrinda Yeregui VALENCIA: Miguel Hernández Marti. EDITOR "PATOLOGIA": Javier Pardo Mindán EDITORES ASOCIADOS: Luis Vicioso (SEAP) José M! Rivera (SEC)

SECRETARIO DE REDACCION:

losu Sola-Gallago

# REUNION DE LA JUNTA DIRECTIVA DE LA SEAP

Entre los asuntos tratados y acuerdos adoptados en la útima Reunión celebrada el 27 de septiembre destacan:

- Ratificación de los resultados de las elecciones a Presidente de las Asociaciones Territoriales de la SEAP.
- Información del XVIII Congreso Nacional.
- Seguimiento de la encuesta sobre Recursos y Calidad de la Patología en España.
- Aprobación del Programa Científico acompañante a la Asamblea General Ordinaria de la SEAP de Enero de 1997.
- Propuesta de integración de la SEAP en la Federación de Asociaciaciones Científico Médicas Españolas (FACME).
- Creación de comisiones específicas para Enseñanza Continuada y Asesoría Juridica.
- Apoyo a la iniciativa de un grupo de patólogos españoles de realizar un Congreso Virtual de Patología en Internet.

## **PROGRAMA PROVISIONAL DE LA REUNION ANUAL DE LA SEAP 25 DE ENERO DE 1997** Facultad de Medicina de la UAM

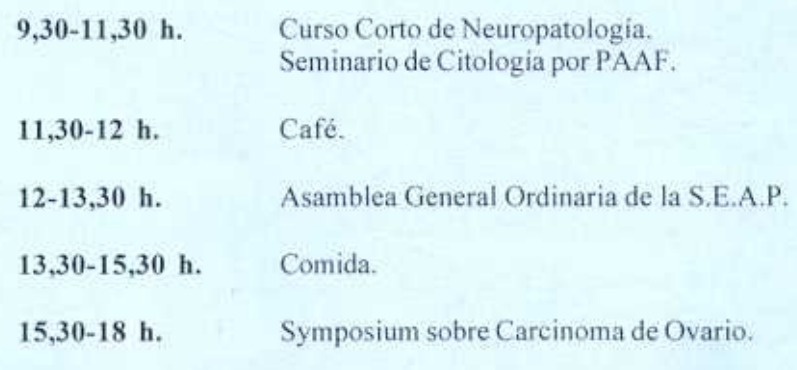

## **NOTICIAS DE LA SEAP**

El Presidente de la SEAP felicita al Departamento de Anatomía Patológica del Hospital La Paz en su XXX Aniversario y desea destacar su contribución al desarrollo de nuestra especialidad durante estos treinta años. Mi más cordial enhorabuena.

 $\Box$  l Departamento de Anatomía Patoló gica del Hospital La Paz de Madrid celebra en estos días su XXX aniversario. Su puesta en marcha, en Octubre de 1966, tuvo lugar en la época de cambio de orientación en la atención sanitaria con la creación de nuevos hospitales jerarquizados y organizados con los criterios, entonces avanzados, en los que la Anatomía Patológica debía asumir el protagonismo y la responsabilidad como Servicio Central, que hasta entonces no habría tenido en la medicina española. También su inaguración fue coincidente con la iniciación del sistema de residencia como el más óptimo para la formación postgraduada en Medicina.

La organización y funcionamiento del Departamento de La Paz y su producción anatomopatológica en estos 30 años de historia pueden constituir un material representativo para la reflexión por parte de las autoridades sanitarias y de los propios patólogos españoles sobre la eficacia, virtudes y defectos o facetas a mejorar o corregir, de la Anatomía Patológica hospitalaria en nuestro ámbito.

Entre las caracteristicas del Departamento de Anatomía Patológica del Hospital La Paz destaca, indiscutiblemente, su interés en la formación de patólogos. Más de 100 patólogos que hicieron su residencia en La Paz en estos treinta años ejercen la Anatomía Patológica distribuidos ampliamente en Espafia en diferentes puestos hospitalarios y universitarios. Una gran mayoría de ellos se reunirán el día 18 -19 de Octubre para celebrar juntos este XXX Aniversario.

#### PROMOCIONES:

1966-67 Félix Contreras, Jesús del Pozo, Antonio Segura, Armando Schwarz, Mercedes Patrón.

1968

Luis Enríquez, Manuel Nistal, Carmen Argüello, Carmen Monzonis, Fernando Val y Francisca Garijo. 1969

Javier Larrauri, Jaime Sánchez, Rafael Ferrer y Pedro de Agustín.

1970 Manuel Claver, Manuel Gutiérrez, Miguel Calvo y Carlos Rubio

1971 Antonio Ruiz, Fernando López-Barea, Fernando López-Rubio, Mª Luz Picazo, Ana Capdevila y Luis Valbuena.

1972 M8José Rios, Francisco Fdez.-Rojo, Juan Potenciano y Javier Figols.

1973

Carmen Morales, Isabel Alvarez, Eduardo Vázquez Martull, J. Antonio Méndez y Asunción G<sup>a</sup> Sánchez. 1974

Carlos Gamallo, Fausto Cermeño, Asunción Suarez, Mercedes G<sup>a</sup> Villanueva.

1975 Jesús Alba, Carmen Marrón, J.lgnacio Rodriguez. 1976

Emilio Burgos, Ignacio Solas, Luis Sanamaría y Ricardo López de Miguel.

1977

Consuelo Pérez, Jesús Cuevas y Carlos Infantes.

1978

José M<sup>a</sup> Viguer, Carmen Hidalgo, Teresa Tuñón y Carlos Sánchez Rojas.

1979 Javier Fraga, Rosario Carrillo, Itziar Grande y Javier Regadera.

1980

MJosé Mestre, Antonio Perera, Agustín Acevedo y Ricardo Enriquez. 1981

Blanca Vicandi, Elena Fuentes, José Luis Rodriguez Peralto y Rafael Revestido.

1982 León, Luis lñiguez, Gonzalo Obeso y José Viñuela. 1983

Palacios, Elena Redondo, Paloma Santamaria, Socorro Razquin.

1984 Pilar Martinez, Alicia Santana, Angeles Torres y EugeniaJareño.

1985 Eugenia G<sup>a</sup> Rodeja, Fernando Burgos, Pilar González Peramato y Juan Salvatierra.

1986 Teresa Rievera, Carmen Fachal, Pilar López Ferrery Fulgencio Jiménez.

1987 Ma Paz Suárez, Jesús Sanz y Angela Hens. 1988

Marcial G<sup>a</sup> Rojo, Conchita Llanos y Ester Antón. 1989

Rafael Lázaro, Celina Echevarría, Boni G<sup>a</sup> Rubio. 1990 "

Rocío Hernández, Candido Martínez y Miguel Sánchez. 1991

Ma Pilar de la Rosa, Miguel A. Limeres y Manuel G<sup>a</sup> Viera.

1992 Isabel G<sup>a</sup> Higuera, Pilar Ortega y Javier Alvarez Ferreira. 1993

José Jiménez, Luis Ortega y Cristian Perna.

1994 Alberto Mate, David Hardisson y Jorge Calvo de Mora. 1995

Lucía Pérez, Alberto Gálvez y Juan A. G<sup>a</sup> Jiménez. 1996

Marcos Martinez, Pablo Pérez Alonso y Miguel A. Gorospe.

The European Board of Pathology in collaboration with the European Society of Pathology, will hold.

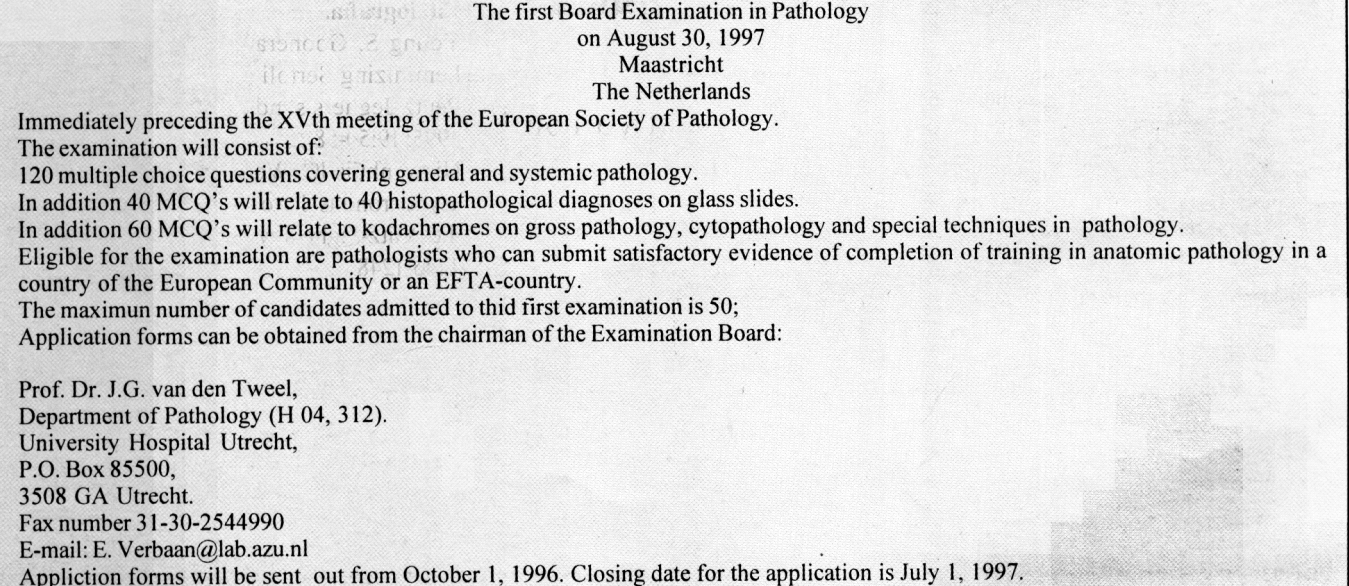

## **INFORMACION CONGRESO DE LA SEAP**

## XVIII Congreso Nacional Sociedad Española de Anatomía Patológica Málaga - Costa del Sol, 4-8 junio, 1997

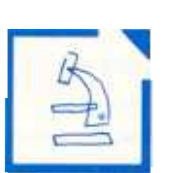

# AVANCE DE PROGRAMA

## CONFERENCIAS:

#### Temas:

- . Análisis de la evolución reciente de la Anatomía Patológica. (H. Galera)
- . Neoplasia intraepitelial prostática. (D. Bostwick)
- . Recientes avances en patología tumoral ósea. (A. Ayala:)
- . Tumores como producto de la mente del patólogo. Influencia de la preconcepción en la interpretación de la neoplasia. (J. Rosai)
- . Controversias actuales sobre la enfermedad de Hodgkin. (H. Oliva)
- Titulo sin concretar: "....." (U. Lörhs)

#### CURSO LARGO: Lesiones precancerosas

#### $Temas:$

- . Tumores de la piel. (F. Contreras)
- . Tumores del tracto respiratorio. (A. Cardesa)
- . Tumores del tracto digestivo. (H. Galera)
- . Tumores de la mama. (Llombart Bosch)
- . Tumores del aparato genital femenino. (J. Prat)
- . Tumores del tracto urinario y testículo. (A. Ayala)

## CURSOS CORTOS (de actualización y/o problemas diagnósticos)

#### Temas:

- · Problemas diagnósticos en patología mamaria. (Mª Merino)
- 
- . Problemas diagnósticos en dermatología y como resolverlos. (Scott McNutt) . Problemas diagnósticos en los tumores de glándulas salivares. (A. Cardesa, M. A. Luna) • Problemas diagnósticos en los tumores de glándulas salivares. (A. Cardesa, M. A. Luna)<br>• Actualización en patología básica. (J. Pardo, J. Prat)
- 
- . Problemas diagnósticos en la biopsia endoscópica del tracto gastro-intestinal. (J. Lechago)
- . Problemas diagnósticos en la interpretación de las biopsias y legrados endometriales. (F. Nogales, Ma L. Carcangiu)
- . Problemas diagnósticos en la interpretación de las biopsias de médula ósea. (J. Forteza)
- . Actualización en la patología renal biópsica. (R. García del Moral, F. Mampaso)
- . Problemas diagnósticos en la patología hepática. (F. Colina)
- . Problemas diagnósticos en neuropatología quirúrgica. (S. Ramón y Cajal, D. Aguilar, A. Martinez)
- . Problemas diagnósticos en pseudosarcomas y lesiones de malignidad intermedia de partes blandas. (LIombart,
- R. GlezCámpora, J. Varela) . Problemas diagnósticos en las citologías de P .A.A.F .(A.de las Moreras)
- · Problemas diagnósticos en las biopsias por punción de próstata. (D. Böstwick, J. Gaeta, F. Algaba)
- . Patología placentaria en recién nacidos, muerte neonatal y enfermedades del desarrollo en nifios. (A: Moragas, V.Rona,N.Toran,J.Vila, V.Cusi)
- . Aplicaciones en las técnicas biomoleculares en la práctica clínica. (J. Matias Guiu, S. Ramón y Cajal Agüeras y S. DiazCano)

#### **Boletín Informativo**

## **NOTICIAS DE LOS CLUBES**

El club de Patología Pediátrica ha designado como nueva coordinadora a la Dra. Verónica Rona Hajduska, cuya dirección es:

Departamento de Anatomía Patológica. Ciutat Sanitaria de la V ALL D'HEBRON Passeig de la vall d'Hebron, s/n 08035 BARCELONA

La Junta Directiva de la SEAP, en su Reunión de Septiembre, acordó proponer a los Coordinadores de los diferentes Clubes la realización de su reunión el viernes 24 de Enero, dia previo a la Reunión Anual de la SEAP, con el tema común de Normalización de informes de los tumores malignos más frecuentes.

## Se celebró...

Reunión del Club de Nefropatología. Salamanca, 29 de Septiembre-2 de Octubre. XXXV Reunión de Club de Linfomas. Santiago de Compostela, 10-12 de Octubre.

# NOTICIAS DE LA SOCIEDAD ESPAÑOLA DE CITOLOGIA

JUNTA DIRECTIVA DE LA SEC PRESIDENTE VICEPRESIDENTE 1º SECRETARIO GENERAL **VICESECRETARIO** Eduardo Vilaplana Vilaplana César Lacruz Pelea M<sup>\*</sup> Francisca Rivas Manga Mercedes Santamaria Martinez EDITOR RELACIONES **TESORERO** VOCALES **INTERNACIONALES** José M<sup>\*</sup> Rivera Pomar Mireya Prieto Rodriguez Saturnino Calvo de Mora y Medina Juan Antonio García Cantón Matias Jiménez-Ayala

La SEC celebrará su próxima Asamblea General Ordinaria el Viernes 24 de Enero de 1997 a las 7 de la tarde en el Salón de actos de la Facultad de Medicina de la UAM. Como actividades científicas complementarias, se desarrolla-<br>rán los siguientes Seminarios de Citopatología:

Viernes 24 a las 17 h: Citología exfoliativa. Sábado 25 a las 9,30 h: Citología por PAAF

# NOTICIAS DE LA DIVISION ESPAÑOLA DE LA IAP

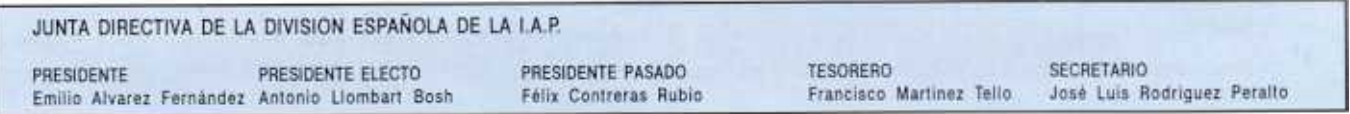

EL Prof. Dr. D. Antonio Llombart Bosch, Catedrático de Anatomía Patológica de la Facultad de Medicina de la Universidad de Valencia, y Presidente Electo de la División Española de la IAP ha sido propuesto por el Comité Ejecutivo de la Sociedad Alemana de Patología para ser nombrado Miembro Honorario de la citada Sociedad. El nombramiento oficial tendrá lugar en el próximo Congreso Nacional que la Sociedad Alemana de Patología celebrará en Berlín en Mayo del 1997, coincidiendo con el Centenario de su fundación.

## **ARTICULO (2)**

## $\boldsymbol{i}$  Que necesito para conectarme a Internet?

Entrar en Internet es fácil. Probablemente el ordenador del que ahora dispones es suficiente, siempre y cuando puedas utilizar Windows en un PC o trabajes con un Macintosh. El único elemento que debes añadir a tu ordenador, si no dispones ya de él, es un módem. A continuación te describimos detalladamente los pasos que debes dar hasta llegar a ser un Internauta más. Nos centraremos en el caso más frecuente en el que la única posibilidad de conectarte con un ordenador situado en Internet, es realizar una llamada telefónica a ese ordenador.

#### El ordenador y el módem

Si trabajas con un PC, trabajarás más cómodamente si dispones al menos de un mícroprocesador 80486DX -33 MHz. Es aconsejable disponer de 8 MBytes RAM y 50 MBytes libres en el disco duro (la mayor parte de este espacio te hará falta para almacenar la gran cantidad de información que seguramente te traerás de Internet). Por otra parte, debes disponer de Windows 3.1, Windows Trabajo en Grupo 3.11 o Windows 95, en el caso del PC o el sistema operativo System 7 en el caso del Macintosh.

Además de disponer del equipo descrito, necesitarás un módem (moduladordemodulador), un dispositivo que te permitirá enviar o recibir información digital a través de la linea telefónica convencional. Este módem puede ser interno, es decir, estar situado dentro del ordenador en forma de tarjeta de expansión; o externo que, a través de un cable se conecta a un puerto serie del ordenador (COMl ó COM2). Si tu PC es anterior a 1995, te recomendamos que adquieras un módem interno, pues los puertos serie COMl o COM2 de los ordenadores anteriores a esa fecha suelen ser muy lentos.

Necesitarás un módem que sea capaz de establecer una conexión a 28.800 b.p.s. (bits por segundo), cuyo precio suele oscilar entre 25.000 y 35.000 pesetas.

#### Contratar una cuenta en Internet

El siguiente paso que debes dar es buscar una empresa que te ofrezca acceso a Internet, que llamaremos proveedores. Estas empresas son muy numerosas - en la última relación publicada por RedIris, se contabilizaban 98 proveedores en España - y probablemente en la población donde residas encontrarás una. Y eso es precisamente lo que te recomendamos, que busques personas expertas cerca de tu lugar de residencia que te ayuden a dar tus primeros pasos en Internet.

El precio de esta conexión a Internet dependerá de cuantas horas al mes quieres navegar por Internet. Un precio mensual razonable (i.v.a. incluido) es 1.500 - 2.000 pesetas por 5 - 10 horas de conexión al mes y 3.000 - 5.000 pesetas por 30 horas mensuales o sin limite de horas (tarifa plana). Si algún mes utilizamos más horas de las contratadas, nos cobrarán entre 200 y 500 pesetas por cada hora adicional. Estos precios suelen incluir los programas necesarios para conectarse a Internet, ya que estos programas suelen ser gratuitos, y un pequeño manual que nos explica paso a paso cómo debemos configurar esos programas.

#### Programas para entrar en Internet:

No vamos a describir cómo instalar cada uno de estos programas pues el proveedor al que acudamos nos ofrecerá estos programas ya configurados y listos para utilizar. Sin embargo, si creemos necesario que conozca cada uno de los programas que se instalarán en su ordenador. • El protocolo TCP/IP a través de la línea telefónica

El protocolo de transmisiones TCP/IP (Transmision Control Protocol/lnternet Protocol) es el conjunto de reglas que sirve para especificar cómo ha de viajar la información para que la entiendan todo tipo de ordenadores. Para poder establecer una conexión con un ordenador situado en Internet a través de una llamada telefónica y poder utilizar el protocolo TCP/IP, debemos instalar un pro' grama que nos proporcione conexión remota, a través del protocolo SLIP (Serial Line Internet Protocol) o PPP (Point to Point Protocol).

Estos programas (TCP/IP, PPP y SLIP) son necesarios instalarlos si trabajas con Windows 3.1, Windows Trabajo en Grupo 3. 11 o con Macintosh. Existen versiones gratuitas de estos programas, como Trumpet Winsock para Windows y InterSLIP para Macintosh. Por otra parte, Windows 95 incorpora tanto el protocolo TCP/IP como PPP como SLIP.

• El navegante o explorador de Internet Gran parte de la información disponible en Internet está almacenada en ordenadores distribuidos por todo el mundo, guardada en forma de páginas con el lenguaje HTML (HyperText Transfer Protocol). Estas páginas pueden estar formadas tanto por texto como por imágenes. Cada una de estas páginas dispone de una dirección concreta. A estas direcciones se les denomina URL (Uniform Resource Locator). El conjunto de estas páginas forman la World Wide Web ó W3.

Para recorrer estas páginas necesitamos un programa que sea capaz de leer el lenguaje HTML. Muchos de estos programas son también gratuitos, como por ejemplo Netscape Navigator 2.0, Internet Explorer 2.0 o el NCSA Mosaic, todos ellos disponibles en Castellano.

#### • Correo electrónico

Además de poder recorrer miles de páginas de la Word Wide Web con un explorador, tu proveedor te dirá que dispones de una dirección de correo electrónico. Por ejemplo, si te conectas con el nombre de pepe a un ordenador que se llama redlogo.es (.es indica que está en España), es probable que tu dirección de correo electrónico sea pepe(@redlogo.es.

Para poder usar esta dirección de correo electrónico para recibir y enviar mensajes, dispones de programas gratuitos en castellano, como Eudora. que funciona en el entorno Mac y en PC. Tras instalar el programa en el disco duro, deberás configurar el programa indicándole el nombre del ordenador del proveedor donde pida la cuenta POP3 (Post Office Protocol ver. 3) y SMTP (Simple Mail Transfer Protocol).

Si utilizas Windows 95 no necesitas ningún programa de correo electrónico adicional, pues este sistema operativo incluye su propio cliente de correo electrónico, que se denomina Microsoft Exchange. Basta con que pulses sobre el icono Bandeja de entrada del escritorio para entrar en este programa.

#### Mi primera conexión

Si ya dispones de todo lo necesario, al activar la conexión que hayas definido, verás cómo tu módem empieza a marcar el número de teléfono del ordenador que te enlazará con Internet. No te preocupes si no lo consigues a la primera, las líneas telefonicas con frecuencia son algo ruidosas y necesitarás a menudo intentarlo más de una vez. Una vez conectado, puede que el navegante o explorador de Internet se active automáticamente, pero si no es así, tu debes ejecutar Netscape Navigator o Internet Explorer. Entonces comenzará realmente tu viaje por Internet.

#### Información adicional

De todos los libros que han pasado por nuestras manos, te recomendamos los siguientes: Peter Ward. INTERNET para todos. Editorial EUB. Barcelona, 1996.

Este libro de bolsillo, te resume, en 180 páginas, los primeros pasos y conceptos.

Grupo Anonimi Internautae. Manual imprescindible de INTERNET. Ediciones Anaya Multimedia. Madrid 1996.

Es un libro muy divertido y completo. No es necesario tener conocimientos previos de informática para disfrutarlo.

Rick Stout. WORLD WIDE WEB. Manual de referencia. Osbome/McGraw-Hill. Madrid 1996.

Un libro para todos los niveles, con muchos temas avanzados.

Además, encontraréis información .muy útil en los siguientes artículos:

DiGiorgio CJ, Richert CA, Klatt E, Becich Mj. E-mail, the Internet, and information access technology in Pathology. Semin Diagn Patho11994; 11: 294-304.

Zelingher J. Pathology and the World Wide Web. MD Comput 1995; 12: 247-8.

PalIen M. Introducing the Internet. British Med J 1995; 311:1422-1424.

Marcial García Rojo marcial@cim.es Miguel Sánchez Ramos sanch  $14@$ ibm.net

# **CONVOCATORIAS CIENTIFICAS**

### **II CURSO DE PATOLOGIA ONCOLOGICA**

Lugar: Hotel Alimara, (frente a Hospital Vall d'Hebrón, Barcelona.

Día: 28 - 30 de Octubre de 1996.

Organiza: Servicio de Anatomía PatológicaHospital de la Santa Creu i Sant Pau.

Más información: Sr. Antonio Fernández. Servicio de Anatomía Patológica. Hospital de la Santa Creu i Sant Pau. A vda. Sant Antoni M<sup>a</sup> Claret, 167. 08025 Barcelona Telf.: (93)2919023 Fax: (93)29193 44.

### **III CURSO DE HEMATOPATOLOGIA**

#### Lugar: Tortosa, Tarragona.

Fecha: 8 y 9 de Noviembre de 1996.

Organiza: Grupo de Patolólogos de las Comarcas de Tarragona. Curso: Curso de patología linfoide dirigido especialmente a residentes y patólogos generales. Programa intensivo, con charlas teóricas y numerosos casos de seminario de patología linfoide utilizados como base para la elaboración de esquemas de diagnósticos diferencial, establecimiento de criterios diagnósticos y correlación clínico-patológica. El Curso introduce como novedad metodológica la «charla-seminario».

Más Información: Sta. Anna Carot Bladé. Sº de Patología. Hospital Verge de la Cinta C/Esplanetes 44-58. 43517- Tortosa, Tarragona.

Telf.:(977)5191 04 FAX:(977)5191 04/440436.

#### 8° CURSO DE PATOLOGIA

Día: 29 - 30 de Noviembre.

1 - 2 de Diciembre 1996

Organiza: Servicio de Anatomía Patológica Hospital Ntra. Sra de Aranzazu.

Más información: M Luz Sainz de Murieta de Goñi (S<sup>o</sup> de Anatomía Patológica)<br>Telf.: (943) 44 70 02 Fax: (943) 47 25 89

#### **XII CURSO DE CITOLOGIA CLINICA**

Lugar: Hospital Universitario 12 de Octubre. Fecha: Del3 al 8 de Diciembre de 1996. Organiza: División de la Academia Internacional de Patología y patrocinado por la Sociedad Española de Anatomía Patológica y la Sociedad Española de Citología. Más Información: A partir del mes de Octubre: Carmen Enrique. Telf.: (91) 390 8275 (mañanas)

#### I CURSO TEORICO-PRACTICO DE **INMUNOHISTOQUIMICA**

Lugar: Facultad de Medicina de la Universidad Autónoma de Madrid. C/ Arzobispo Morcillo, s/n. Fecha: 11-14de Oiciembrede 1996. Organiza: Club de lnmunohistoquímica de la S.E.A.P. Más información: Carlos Gamallo. Opto de Anatomía Patológica. Hospital La Paz Teléfono: (91)7291968 Fax:(91).

## I CONGRESO VIRTUAL HISPANOAMERICANO DE ANATOMIA PATOLOGICA

Dirigido: A todos los profesionales especialistas en Patología con interés en compartir información científica a través de Internet con nuestra comunidad hispanoparlante. Uno de los objetivos principales del Congreso es impulsar la comunicación entre profesionales situados en lugares remotos con escasas oportunidades de formación continuada.

Organiza: Asociación Territorial Canaria de la SEAP, Departamento de Morfologia y el Centro Informático del Edificio de Ingenierías de la Universidad de Las Palmas de Gran Canaria. Responsables locales: Servicio de Anatomía Patológica de los Hospitales Materno-Infantil de Las Palmas de Gran Canaria, Complejo Hospitalario de Ciudad Real y Hospital Virgen de la Concha de Zamora.

Fechas: Inscripción: a partir del 12 de Octubre de 1996. Celebración del Congreso: del15 de Mayo al7 de Julio de 1997. Lugar: http://www uipgc.es/conganat

Más Información: Dr. José María de Lera Martínez. Tel. (928)4446 50 Fax: (928)4447 75 Lugar: San Sebastián. **E-mail:** imariade@idecnet.com

## XI CONGRESO LATINOAMERICANO DE **CITOLOGIA, IX REUNION**

**IBEROAMERICANA DE CITOLOGIA** 

Lugar: Hotel Lage de Pedra, Canela (Portoalegre), Brasil. Fecha: 16 al 20 de Noviembre de 1996. Organiza: Sociedad Latinoamericana de Citología (SLAC). Más información: Secretaría de la S.E.C.

# **CASO DIAGNOSTICO**

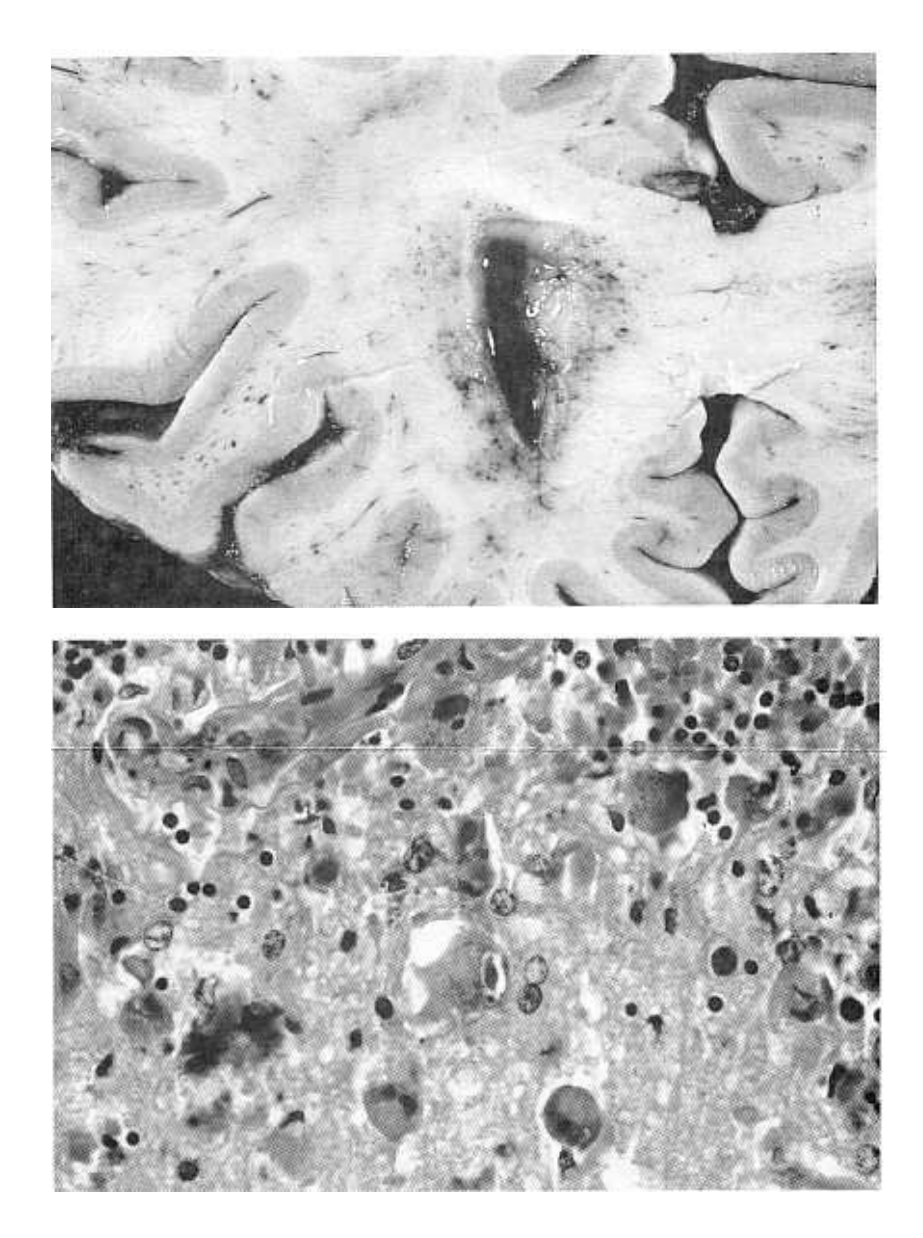

## Caso Diagnóstico 4: Paciente de 53 años, hemofílico, VIH positivo con encefalopatía.

(caso aportado por el Departamento de Anatomía Patológica del Hospital La Paz)

Diagnóstico del Caso 3: Tumor de cordones sexuales con túbulos anulares (SCTAT). Comentarios: En varones, se conocen al menos 7 casos de SCTAT, un tumor inicialmente descrito en una mujer con sindrome de Peutz-Jeghers. El tumor suele ser bilateral y múltiple y persiste durante cierto tiempo intratubular, atrofiando progresivamente el testículo. Las células tumorales, probablemente de.rivadas de las células de Sertoli, fabrican abundante laminina y colageno IV, que producen engrosamiento de la pared tubular y forman protusiones en el interior de los tubos, alrrededor de los cuales se disponen las células formando «anillos». El SCTAT plantea diagnóstico diferencial con los nódulos de células de Sertoli de los testículos criptorquídicos, el gonadoblastoma y el tumor de grandes células de Sertoli con calcificaciones (LCCSCT). Las células del SCTAT son queratina positivas, mientras que las células de los nódulos de células de Sertoli no expresan este marcador. Al contrarió que el gonadoblastoma, el SCTAT no se acompaña de células germinales parecidas a los gonocitos, ni se origina en gonadas disgenéticas. El LCCSCT también puede ser bilateral y múltiple y clásicamente se relaciona con el complejo de Carney, aunque algunos casos se han observado en el sindrome de Peutz-Jeghers. El parecido histológico entre los dos es grande y pueden existir en el mismo paciente, por lo que los límites diagnósticos en algunos casos no están trazados.

#### Bibliografía.

Young S, Gooneratne S, Straus FM, et al. Feminizing Sertoli cell tumors in boys with Peutz-Jeghers syndrome. Am J Surg Pathol 1995; 19:50-58.

Niewenhuis JC, WolfMC, Kass EJ. Bilateral asynchronous Sertoli cell tumors in a boy with the Peutz-Jeghers syndrome. J Urol 1994; 152: 1246-1248.

La Sección Caso Diagnóstico esta abierta a todos aquellos que quieran compartir un caso interesante a través de una o dos diapositivas representativas y diagnósticas de la lesión. Enviar diapositivas, resumen de la historía, diagnóstico y un breve comentario con dos o tres citas bibliográficas a la Secretaría de la SEAP.